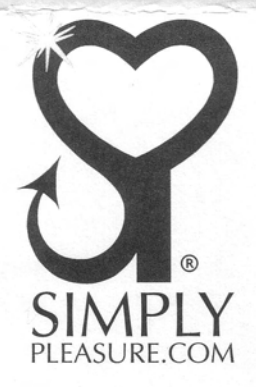

6<sup>th</sup> March 2008

**Oxford City Council Environmental Health Ramsay House** 10 St Ebbe's Street Oxford OX1 1PT

Environmental Health Dept Oxford City Council 10 MAR 2008 Received

Dear Sir

## Ref: License Fees - Simply Pleasure - 181 Cowley Road, Oxford, OX4 1UX

I would like to bring to your attention to the license fees which we are paying for the renewal at the above named premises.

As a company we have been trading for over 20 years and have 37 licensed premises throughout the country. The renewal license fees I am currently paying vary from council to council. I can pay anything from £500 to £29,102. Under your council laws we are paying £6,000 for our license renewal each year.

We understand from the law that the councils are not permitted to making a profit from the fee and it is to cover the administrative costs involved in processing the license.

We are members of IATA which represents the adult industry and know that they are lobbying government and other officials to reduce the fees across the country.

The industry has changed since licenses were first introduced and the burden of large license fees is detrimental to our business. We have enclosed samples of fees which have been reduced by the council.

We would ask you to investigate the possibility in reducing your fees and look forward to your early reply.

Yours faithfully

Tim Hemming

Encl.

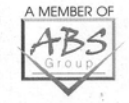

Simply Pleasure Limited t/a Simply Pleasure.com Unit B Stirling Business Park 6 Nimrod Way East Dorset Trade Park Wimborne Dorset BH21 7SH England

T: +44 (0) 1202 868533 F: +44 (0) 1202 868534 E: enquiries@simplypleasure.com

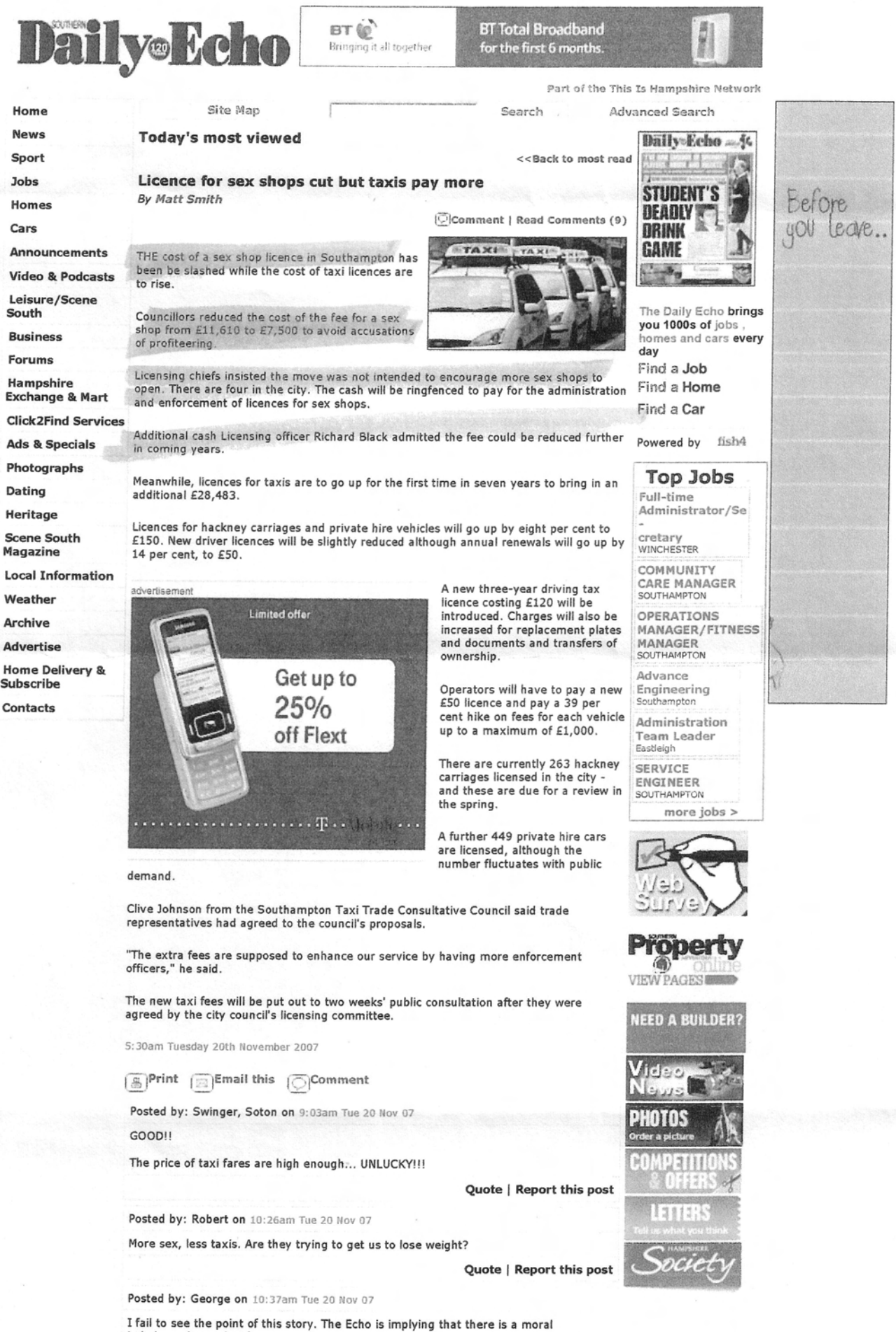

imbalance here, that for some arbitrary reason sex shops should be more heavily<br>licenced, and taxis less. Why? Is the Echo now an instrument of moral propaganda? Clearly someone at the Echo feels sex shops are undesirable, if this is the angle from

## **Tim Hemming**

From: Sent: To: Subject:

Trish Murray [trish@nicennaughty.co.uk] 03 March 2008 21:56 Tim Hemming FW: license fees

Hi Tim

Hope you are well. Simon has asked me to send an update on the councils we are currently corresponding with in attempt to have the renewal fees reduced.

I am attaching copies of letters I have sent to Sandwell as this is one that I think effects one of your stores.

I have spoken to Allen Tolley at Sandwell Council who believes we have a very valid point and encouraged me to write to the Committee Chairman and I believe Mike arranged for a letter with similar content to be sent on behalf of Darker Enterprises. We have also sent letters to all our other councils and most have agreed to put it on the agenda of their next committee meeting to discuss.

To date the only Council that have actually reduced the fees are Gwynedd Council which covers our Bangor store and they have agreed to 1/2 the application fee. I am currently waiting on a response from Sandwell, Chester, Warrington, Bolton, Manchester, Liverpool, and Wigan.

Wigan Council have agreed to assess cost over the coming year and agreed to reset the fees prior to our renewal next year. Some of the Council have been very positive and seem to understand that the fees need to be readdressed. If we keep putting on the pressure together I am sure we can win this battle.

If you need any more information don't hesitate to contact me on my mobile 07971 451 905. I look forward to seeing you at your open day in May.

Regards Trish

From: Simon Prescott [mailto:simon@nicennaughty.co.uk] Sent: 28 February 2008 10:31 To: 'Tim Hemming' Cc: 'Trish Murray' Subject: RE: license fees

Hi Tim.

Leave it with me, I am out of town at the moment so will talk to Trish when I am back tomorrow and get the details emailed over.

Thanks

**Simon Prescott Director Nice 'n' Naughty** www.nicennaughty.co.uk www.nicennaughtywholesale.co.uk

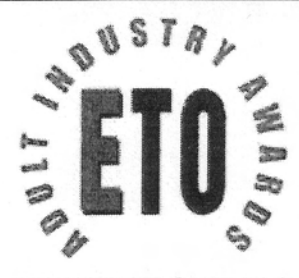

**ADULT BETAILER OF THE YEAR** 2085 | 2006 | 2007

 $\mathbf{1}$